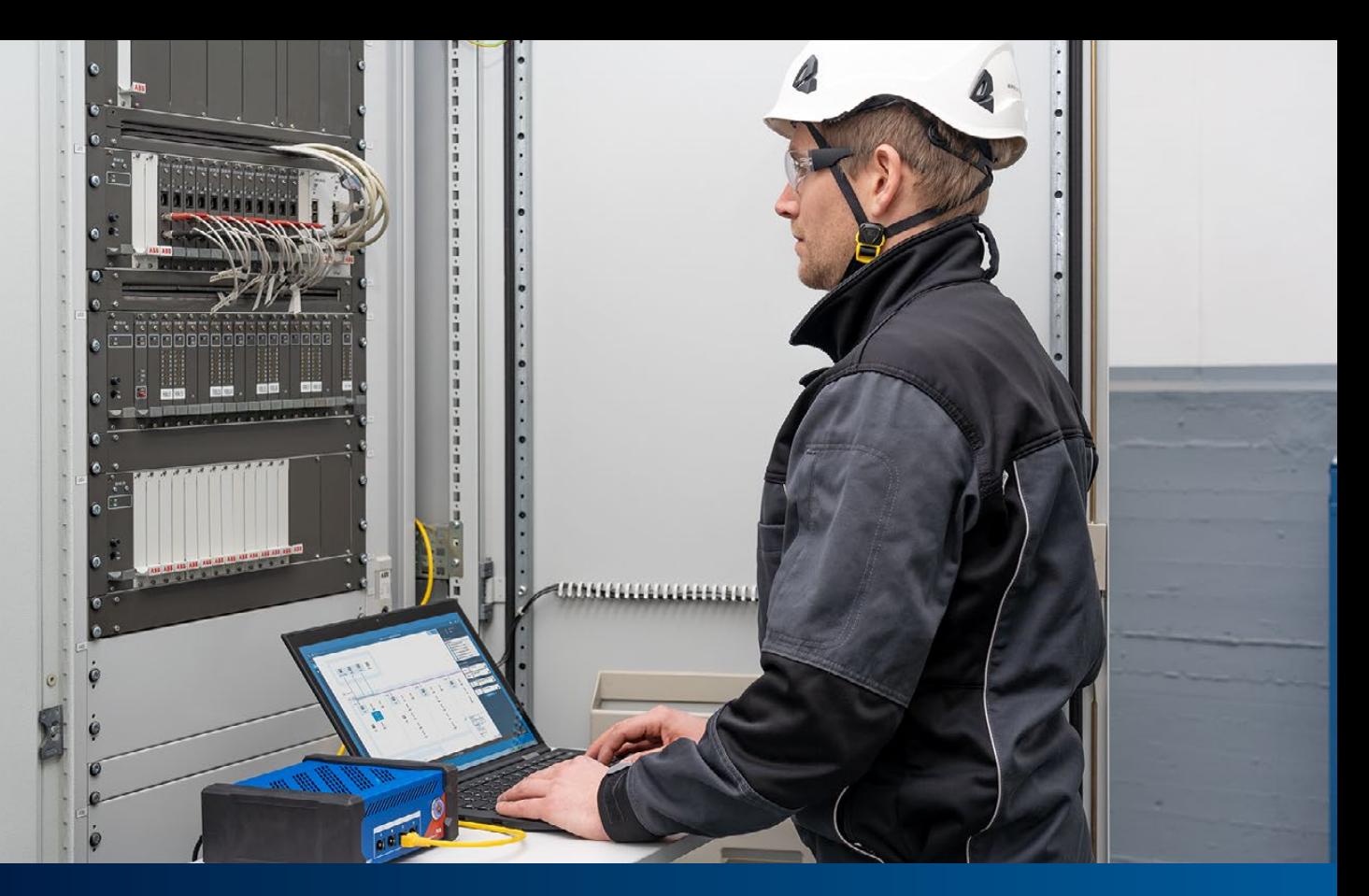

# Tests fonctionnels des systèmes de contrôle-commande numérique CEI 61850

#### **1 Introduction**

Les tests des réglages des éléments de protection des IED et les schémas de protection sont des pratiques bien établies pour tester un système de protection, d'automatisation et de contrôle (PAC). Des outils et méthodes sont disponibles pour prendre en charge les routines de tests de protection normalisées et automatisées. Des plans de test peuvent être créés pour des types de relais spécifiques et les schémas à réutiliser pendant des phases distinctes d'un projet, comme les tests de réception en usine (FAT), la mise en service, les tests de réception sur site (SAT) et la maintenance.

En revanche, les tests du système de contrôle-commande numérique (CCN), qui impliquent de nombreuses fonctionnalités d'automatisation, de contrôle et de tests avec le système SCADA, sont généralement effectués manuellement. Si l'on considère, par exemple, le temps passé lors de la mise en service, les tests du système d'automatisation et de communication prennent actuellement plus de temps que les tests des fonctions de protection. Les systèmes d'automatisation sont devenus de plus en plus complexes et les efforts pour tester la communication, la logique de verrouillage et le bon fonctionnement de tous les signaux transmis aux systèmes SCADA ont considérablement augmenté.

Dans les postes, toutes les interfaces de connexion entre les IED et les équipements primaires doivent être vérifiées

au cours des tests de réception en usine et sur site. Pour les interfaces câblées, par exemple, ces vérifications s'effectuent généralement une par une dans un processus manuel de « marquage vert » de toutes les interfaces sur les schémas fonctionnels et les schémas de câblage imprimés. Pour tester les fonctions logiques instaurées, telles que les verrouillages de manoeuvres, de nombreuses entrées physiques doivent être forcées simultanément et la logique vérifiée en exécutant l'opération de manoeuvre concernée. Pour tester la signalisation SCADA, une vérification de bout en bout est effectuée en stimulant les signaux directement au niveau de l'équipement primaire ou en les forçant au niveau des bornes d'entrée des IED. Une documentation supplémentaire est généralement requise, comme un tableur avec la liste des signaux et des associations vers le RTU (Remote Terminal Unit).

Ce processus, réalisé de préférence au cours du test de réception en usine, avant la livraison et l'installation sur site, dure plusieurs semaines pour un poste type et requiert plusieurs techniciens expérimentés en contrôle-commande et SCADA. Les compétences matérielles, logicielles et techniques suivantes doivent être disponibles afin de tester le système en usine :

- Idéalement, le CCN complet avec l'ensemble des IED des tranches, les équipements de réseau, les passerelles, les IHM, etc.
- Un simulateur d'organes de coupure câblé aux IED (il

peut s'agir de simples commutateurs et voyants, ou de simulateurs PLC perfectionnés)

- Un simulateur de centre de téléconduite prenant en charge le protocole SCADA utilisé (par ex. CEI 60870-5- 104, DNP3)
- Des outils de test réseau et les outils de maintenance propres aux IED
- Une connaissance approfondie des produits utilisés, de la norme CEI 61850 et des réseaux Ethernet en général
- Des plans de test et une documentation bien préparés (tableur des signaux, logiques de verrouillage et autres procédures de test)

En général, les composants du CCN ne sont pas tous disponibles à l'usine, par exemple lorsque les IED sont livrés avec les organes de coupure et expédiés directement sur le site du poste, sans test préalable du système. Dans de tels cas, les tests doivent être exclusivement réalisés sur site, ce qui implique des efforts et coûts supplémentaires. L'expérience pratique montre que mieux le système est testé en usine, moins l'installation et les tests sur site poseront problème, et plus le projet sera efficace et performant au final.

Pendant la procédure de test, les bugs et erreurs de paramètres de l'équipement, mais également dans le firmware de l'équipement, sont détectés et résolus. Mais chaque mise à jour de la version de firmware et toute modification des paramètres de l'équipement nécessitent, au minimum, de tester à nouveau la fonction concernée, et idéalement tout le système. Ce processus n'est pas efficace en cas de test manuel et une nouvelle approche de test plus automatisé et efficace du système est donc indispensable. Une telle solution, basée sur le concept SCL de la norme CEI 61850, est aujourd'hui possible.

#### **2 Norme CEI 61850 et concept SCL**

La CEI 61850, la norme internationale pour les réseaux et systèmes de communication pour les automatismes des postes électriques, définit non seulement les protocoles de communication, mais aussi les modèles de données pour les équipements de poste. De plus, la norme spécifie également un concept de configuration commun, indépendant du fournisseur. Les informations de configuration lisibles par machine dans un format normalisé XML sont utilisées dans ce processus : le System Configuration Language (SCL).

#### 2.1 Processus d'ingénierie SCL

Le concept SCL est défini dans la norme CEI 61850-6. Son principal objectif est de permettre l'échange de données de configuration, de manière compatible, entre différents outils de configuration et de test.

![](_page_1_Figure_11.jpeg)

![](_page_1_Figure_12.jpeg)

Concept SCL

La Figure 1 présente le concept général du processus d'ingénierie d'un système de contrôle-commande numérique avec l'utilisation de l'échange de données SCL. Les types de fichiers SCL suivants, avec différentes extensions, sont spécifiés pour l'échange d'informations :

- SSD (System Specification Description) : décrit le schéma unifilaire du poste, les niveaux de tension, les équipements primaires et les nœuds logiques nécessaires à la mise en œuvre des fonctions d'automatisation du poste. Le fichier SSD est généré par un outil de spécification du système (SST).
- ICD (IED Capability Description) : décrit les capacités fonctionnelles d'un type d'IED. Chaque type d'IED a son propre fichier ICD. Il contient les nœuds logiques de l'IED, les données et les services pris en charge. Il est généré par l'outil de configuration d'IED (ICT) du fournisseur.
- SCD (System Configuration Description) : contient tous les IED configurés, la configuration de communication et tous les aspects de la norme CEI 61850 pour un système donné. Ce fichier est créé par l'outil de configuration du système (SCT).
- CID (Configured IED Description) : contient un sousensemble du fichier SCD avec toutes les informations relatives à un IED spécifique. Les extensions privées sont autorisées.

Il existe, en principe, trois types d'outils d'ingénierie dans ce processus : Outil de spécification du système (SST), outil de configuration du système (SCT) et outil de configuration d'IED (ICT). En pratique, un outil tout-enun sans SSD est souvent utilisé pour les systèmes d'un même fournisseur. Dans les installations avec des IEDs de plusieurs fournisseurs ayant chacun son propre ICT, un SCT dédié est généralement utilisé. Aujourd'hui, de plus en plus d'utilisateurs comprennent le besoin de normalisation et d'utilisation d'un SST pour le processus de spécification.

Le SCT permet aux techniciens de concevoir et de configurer le flux de données de communication CEI 61850 à l'échelle du système. Les fichiers ICD de tous les IED et le fichier SSD peuvent être importés dans le SCT. L'outil devrait permettre la configuration des caractéristiques liées à la norme CEI 61850 des IED, la configuration des liaisons de communication horizontales (GOOSE et Sampled Values) et la configuration des liaisons de communication verticales (rapports Client/Server). En utilisant les données du fichier SSD ou par une saisie directe, le technicien peut associer des fonctions d'IED (nœuds logiques) aux équipements et fonctions du schéma unifilaire. Enfin, le fichier SCD, qui documente l'ensemble du système, est généré par le SCT.

#### 2.2 Contenu du SCL

Le langage SCL dans son ensemble permet de décrire un modèle du poste, composé de trois parties de base :

- Poste : décrit le schéma unifilaire du poste, les équipements et fonctions primaires ; les équipements du poste, comme le disjoncteur, sont « connectés » aux nœuds logiques virtuels contenus dans l'IED.
- IED : décrit tous les équipements matériels (IED) utilisés dans le système de contrôle-commande numérique. Le modèle de données implémenté dans l'IED, y compris ses équipements et nœuds logiques, est décrit dans cette partie. Les IED sont connectés au système de communication par l'intermédiaire de ses points d'accès.
- Communication : décrit les connexions logiquement possibles entre les IED dans les sous-réseaux au moyen de points d'accès (ports de communication).

Le contenu d'un fichier SCD complet se compose de ces trois parties et d'une section contenant des modèles de types de données décrivant les données et les attributs utilisés par les IED.

![](_page_2_Figure_7.jpeg)

#### 2.3 Structure des postes et dénomination fonctionnelle

La structure du poste représente l'architecture du système

primaire et décrit les fonctions de l'équipement primaire utilisées et la façon dont l'équipement est connecté. Les objets de cette section sont hiérarchiquement structurés et désignés selon la norme CEI 81346. La Figure 3 présente un exemple de schéma unifilaire de poste suivant les conventions de dénomination de la norme CEI 81346 pour la structure et les équipements du poste tels que les sectionneurs et les disjoncteurs.

#### Figure 3

![](_page_2_Figure_12.jpeg)

Exemple de topologie de poste

L'objectif principal de cette section est de dériver une désignation fonctionnelle claire des nœuds logiques abstraits, qui sont implémentés dans les IED vers les équipements primaires du poste. Sans quoi le chargé d'essai du système pourrait avoir des difficultés à déterminer quelle instance de nœud logique spécifique de l'IED est « connectée » à quel élément primaire du poste.

#### 2.4 Contenu et utilisation des fichiers SCD

Comme expliqué ci-dessus, le fichier SCD est le fichier final résultant de la conception d'un système CEI 61850 complet. Le fichier SCD n'est pas seulement utilisé par les outils d'ingénierie et de documentation, mais aussi par les outils de test. Les outils de test peuvent prendre en charge des tests plus efficaces, en tirant parti des informations du fichier SCD sur le poste testé.

Toutefois, bien que la norme définisse un concept clair pour le processus d'ingénierie, elle ne définit pas d'exigence de contenu minimal pour le fichier SCD. Les informations sur la topologie dans la section du poste, par exemple, sont facultatives. Les informations dans la section sur les IED dépendent des capacités des produits d'IED spécifiques utilisés dans le cadre du projet. Nous recommandons donc fortement aux propriétaires d'équipements d'inclure les exigences minimales relatives au fichier SCD dans les spécifications du CCN utilisées pour les appels d'offres et les contrats de service, et notamment :

- La section sur le poste doit contenir tous les niveaux de tension, tranches et disjoncteurs/sectionneurs avec leurs références de nœud logique (XCBR/XSWI, CSWI et CILO).
- Les Data Objects incluent des attributs de description « desc » avec le texte de signal défini par le propriétaire.
- Les abonnements GOOSE utilisent des éléments <IEDName> dans l'élément <GSEControl>, et des éléments <Inputs><ExtRef type="GOOSE">.
- Les RTU/passerelles ou IHM doivent être définis, avoir les Report Control Blocks réservés dans l'IED, et être déclarés à l'aide de <ClientLN> dans l'élément <ReportControl>.
- Tous les ensembles de données dans les rapports sont de type statique (puisque les ensembles de données dynamiques ne sont pas documentés dans le SCD).

Plus le fichier du poste est étoffé et de qualité, plus le test du système sera efficace. Un fichier SCD conforme constituera également une aide notable pour les extensions ultérieures du poste décrites ci-après.

#### **3 Nouvelle approche de test des CCN basée sur les fichiers SCD**

#### 3.1 Approche de test

Comme nous l'avons mentionné, les tests des fonctionnalités d'automatisation et de commande sont habituellement effectués manuellement. Depuis de nombreuses années, des outils sont disponibles, avec des capacités de test par IED, permettant de tester manuellement et de simuler des IED individuels.

La méthode présentée ici étend le test à l'ensemble du système de contrôle-commande numérique à partir des tests et de la simulation d'un seul IED. Le test est entièrement basé sur le fichier de configuration SCD. L'importation du fichier SCD permet de visualiser l'ensemble du système et d'utiliser toutes les informations disponibles dans le fichier SCD. Les informations figurant dans la section du poste sont utilisées pour placer les IED et les équipements du poste dans leurs niveaux de tension et leurs tranches. Comme on peut le voir à la Figure 5, le chargé d'essai peut voir le système d'une manière très similaire au schéma unifilaire ou à l'IHM du poste local, qu'il connaît déjà.

La méthode proposée permet de tester le CCN tout au long du cycle de vie de son projet, dont les phases sont décrites dans la norme CEI 61850 4 et illustrées à la Figure 4. L'outil utilisant cette méthode devrait permettre à la fois de surveiller et de simuler le système. Lors des tests, l'équipement de test doit avoir accès au trafic réseau GOOSE et à une connexion MMS aux IED.

Au cours de la phase de spécification, le fichier SCD, les signaux et les services de communication peuvent être validés sans utiliser d'équipement physique. Par la suite, les tests des passerelles SCADA et des IHM peuvent être réalisés en simulant le comportement de communication et les signaux de tous les IED, toujours sans IED réel. Pendant les tests de réception en usine, les IED qui ne sont

![](_page_3_Figure_12.jpeg)

![](_page_3_Figure_13.jpeg)

pas encore présents peuvent être simulés pour tester ceux qui sont déjà disponibles. Au fur et à mesure que le projet passe à l'étape de mise en service, on surveille et teste davantage les IED réels au lieu de les simuler.

L'un des facteurs clés d'une approche efficace est la possibilité de créer des plans de test. Une procédure de test peut être documentée et réutilisée tout au long du cycle de vie du CCN. Les séquences de test peuvent être exécutées et évaluées automatiquement.

## 3.2 Tests fonctionnels des CCN avec StationScout

StationScout est la solution de test innovante pour les postes CEI 61850, qui propose les fonctions de test nécessaires décrites précédemment. StationScout simplifie les tests des CCN et réduit significativement les efforts nécessaires. Son matériel puissant et robuste permet aux utilisateurs de simuler plusieurs IED tout en assurant une isolation sécurisée aux réseaux du CCN. Le logiciel convivial aide à visualiser les fichiers SCL ou à tracer les signaux au sein du poste, sans effort de configuration.

Les sections suivantes abordent des cas d'utilisation pratique de StationScout relatifs au dépannage et au test de CCN.

### 3.3 Vérification des liaisons de communication

En chargeant le fichier SCD et en ayant accès au trafic réseau et à la connexion MMS aux IED, StationScout peut valider automatiquement toutes les liaisons de communication GOOSE, Sampled Values et de Report.

L'équipement de test peut interroger les attributs des IED et les valider par rapport au modèle. L'utilisateur peut vérifier, par exemple, si les Report Control Blocks sont actuellement activés et si les propriétaires des Reports sont les clients déclarés dans le fichier SCD. Les liaisons de communication GOOSE seront automatiquement vérifiées, par la recherche de :

![](_page_4_Picture_0.jpeg)

Exemple de SCL chargé dans StationScout

- Discordance GOOSE du côté émetteur : en vérifiant les paramètres du Control Block.
- Erreurs de publication GOOSE : en analysant le réseau et en le comparant au SCD.
- Erreurs d'abonnement GOOSE : en vérifiant l'état des LGOS au niveau de chaque IED abonné. Les discordances sont également vérifiées.

La Figure 6 illustre un exemple où le GOOSE, publié par un IED, est vérifié dans le réseau, mais StationScout identifie un problème chez l'un des abonnés en raison d'une discordance au niveau de la version de la configuration. La liaison de connexion est surlignée en jaune et des symboles d'avertissement s'affichent pour signaler le problème.

#### 3.4 Tests des logiques de verrouillage

La logique du PLC est implémentée dans la plupart des IED pour couvrir les fonctions de commande et d'automatisation. Ces fonctions peuvent être testées automatiquement en simulant les entrées de la logique

![](_page_4_Figure_8.jpeg)

Vérfication des liaisons éditeur abonné GOOSE

(soit par simulation d'IED, soit par état de l'organe de coupure réel) et en évaluant les résultats des calculs de logiques avec StationScout. Un exemple d'application est l'utilisation des logiques pour les schémas de verrouillage afin d'assurer le bon fonctionnement des sectionneurs et des sectionneurs de terre. Pour représenter le résultat des conditions de logique de verrouillage, la norme CEI 61850 définit l'état du relâchement dans le nœud logique CILO. Pour les tests, un sous-ensemble, ou idéalement toutes les combinaisons d'entrées possibles, peuvent être testés et la sortie logique évaluée en lisant automatiquement les valeurs d'état du CILO.

#### Figure 7

![](_page_4_Picture_298.jpeg)

Tests des schémas de verrouillage : Logiques de verrouillage et définition des étapes de test dans un tableur

#### Figure 8

![](_page_4_Figure_15.jpeg)

Résultats du test de verrouillage aprés exécution avec StationScout

#### 3.5 Dépannage par le traçage des signaux

Un système CCN comporte plusieurs transferts de messages et de signaux. Un signal traverse plusieurs étapes jusqu'à ce qu'il arrive au centre de téléconduite. S'il existe une erreur dans cette communication, les techniciens de mise en service doivent suivre le signal pendant son passage dans le CCN. Trouver de telles erreurs de signaux peut s'avérer très chronophage. StationScout permet de suivre la façon dont les signaux se propagent dans le CCN.

#### 3.6 Tests des RTU/passerelles et de la configuration IHM locale

Les passerelles, les RTU et les IHM locales communiquent généralement avec presque tous les IED du système, principalement par le biais de Reports, mais aussi de GOOSE. Généralement, plusieurs milliers de signaux doivent être testés par poste. Lors de la mise en service, au moins les signaux les plus critiques sont testés point à

![](_page_5_Figure_1.jpeg)

Position du disjoncteur transmise dans le CCN

point en stimulant le signal dans le poste. Tous les autres signaux peuvent être simulés par StationScout. Un plan de test peut être élaboré avec StationScout, en simulant tous les IED et signaux du poste pour une vérification rapide et pour s'assurer que les RTU et les passerelles sont correctement configurés.

Les passerelles/RTU, les IHM et autres IED sont en général souvent exposés aux mises à jour de firmware et aux correctifs de sécurité pendant leur durée de vie. Après la mise à jour (vérifications), les équipements peuvent facilement être à nouveau testés en exécutant le plan de test déjà préparé pour cet appareil avant sa remise en service. Ces tests peuvent être effectués dans le poste avec tous les autres IED simulés par StationScout sans affecter les équipements en fonctionnement.

#### **4 Cas pratique d'utilisation : extension d'un poste déjà présent**

Pour un poste intérieur important de 20 kV comptant environ 55 IED, trois jeux de barres et deux sections de barres dans un grand complexe industriel, le propriétaire a décidé d'étendre le poste déjà présent avec plusieurs tranches supplémentaires. Le poste a été mis en service il y a près de 10 ans avec un système de protection, automatisation et commande moderne basé sur la norme CEI 61850. En raison des contraintes de fonctionnement, l'extension doit être réalisée sans mise hors tension et pendant le fonctionnement du poste.

Les verrouillages des commandes ont été implémentés par les fonctions du PLC dans les IED et des GOOSE sont utilisés pour l'échange des signaux concernés entre les IED.

Les verrouillages liés aux tranches sont effectués depuis les tranches respectives. De plus, un calculateur de poste dédié aux verrouillages calcule les verrouillages au niveau du poste (Figure 10). Pour ce faire, les tranches envoient leurs positions de commutateur et d'autres informations via GOOSE au calculateur de poste, qui calcule les données topologiques telles que « jeu de barres 1 à la terre » et les envoie à nouveau via GOOSE aux tranches, où les libérations des commandes finales seront calculées. Avantage : en cas de panne de l'unité centrale, les verrouillages liés aux tranches demeurent possibles. Et plus important : les IED de tranche déjà présents ne sont pas affectés par les extensions du poste !

Cette implémentation permet une extension ultérieure sans qu'il soit nécessaire de tester à nouveau les tranches déjà présentes et, en utilisant des outils de test modernes tels que StationScout, également durant le fonctionnement.

![](_page_5_Figure_10.jpeg)

Schéma de principe du systéme du CCN

#### 4.1 Tests en usine des nouveaux IED

Comme la majorité des IED sont déjà en fonctionnement, les IED des nouvelles tranches n'ont pas pu être testés en usine avec les IED déjà présents et les appareils du poste. C'est pourquoi le propriétaire a décidé de réaliser le test des nouveaux IED avec un calculateur de poste dédié aux verrouillages de rechange et le reste du poste a été simulé avec StationScout (Figure 11).

Tout d'abord, l'ingénieur a importé le fichier SCD existant dans une nouvelle base de données de projet, ajouté les nouveaux IED, mis à jour le calculateur de poste, l'IHM et les passerelles afin d'intégrer les nouvelles tranches et enfin, créé un nouveau fichier SCD de tout le poste (existant + extension). Les IED de commande et de protection des tranches déjà présentes n'ont pas été affectés et ne seront pas chargés avec les nouveaux fichiers de paramètres.

Pour chaque opération d'ouverture/fermeture de sectionneur dans les nouvelles tranches, des cas de test comptant plus de 50 étapes de test ont été définis sous forme de tableau de permutation dans un tableur (Figure 7) et implémentés dans StationScout. Les cas de test ont été créés une seule fois pour une tranche type et facilement copiés pour les autres.

![](_page_6_Figure_1.jpeg)

Montage de test de nouveaux IED en usine

Pour finir, ces étapes de test ont été exécutées en simulant les IED déjà présents et en évaluant les Data Objects CILO concernés dans les nouveaux IED (Figure 11). Ainsi, la bonne implémentation du schéma de verrouillage dans le calculateur de poste, ainsi que dans les IED des nouvelles tranches, a été vérifiée.

#### 4.2 Tests des passerelles mises à jour

Une seconde partie du projet d'extension implique la mise à jour des passerelles existantes avec les derniers matériel et firmware de l'unité centrale, pour des raisons de cybersécurité. En tenant compte de l'évolution extensive

du matériel et du firmware au cours des 10 dernières années, un nouveau test complet de près de 2 000 signaux entre les IED et le centre de téléconduite, après la mise à jour, était fortement conseillé.

Comme le poste est équipé de passerelles redondantes, l'une des deux passerelles peut être déconnectée du réseau local du poste sans affecter la commande à distance du centre de téléconduite. Chaque passerelle sera mise à niveau, et un test complet des signaux sera réalisé en simulant tous les rapports et signaux SCADA avec StationScout, afin de vérifier le bon fonctionnement de la passerelle jusqu'au centre de téléconduite.

#### **5 Conclusion**

Une approche de test innovante a été présentée pour tester la partie communication, automatisation, commande et SCADA du système CCN, qui est basée sur les informations du fichier SCD. Des plans de test peuvent désormais être créés pour automatiser le test et documenter les procédures qui ont pris beaucoup de temps jusqu'à présent. Les plans de test automatisés permettent également d'effectuer un nouveau test rapide après les correctifs de sécurité et les mises à jour de firmware, qui sont effectués très souvent aujourd'hui. Les tests font de plus en plus partie intégrante du système et évoluent rapidement vers un rôle de supervision et de surveillance.

# Les auteurs

![](_page_6_Picture_11.jpeg)

**Christian Brauner,** OMICRON electronics GmbH, Austria Christian.Brauner@omicronenergy.com

![](_page_6_Picture_13.jpeg)

**Eugenio Carvalheira,** OMICRON electronics Corp., USA Eugenio.Carvalheira@omicronenergy.com

OMICRON est une société internationale qui développe et commercialise des solutions innovantes de test et de diagnostic pour l'industrie électrique. Les produits OMICRON offrent aux utilisateurs une fiabilité extrême dans l'évaluation de leurs équipements primaires et secondaires. Des services dans le domaine du conseil, de la mise en service, du test, du diagnostic et de la formation viennent compléter l'offre OMICRON.

Des clients dans plus de 160 pays bénéficient déjà de la capacité d'OMICRON à mettre en œuvre les technologies les plus innovantes dans des produits d'une qualité irréprochable. Les centres de support implantés sur tous les continents leur offrent en outre une expertise et une assistance de tout premier plan. Tout ceci, associé à un réseau solide de partenaires commerciaux a contribué à faire de notre société un leader sur son marché dans l'industrie électrique.

![](_page_7_Picture_2.jpeg)

Pour un complément d'information, une documentation supplémentaire et les coordonnées précises de nos agences dans le monde entier, veuillez visiter notre site Internet.

**www.omicronenergy.com**